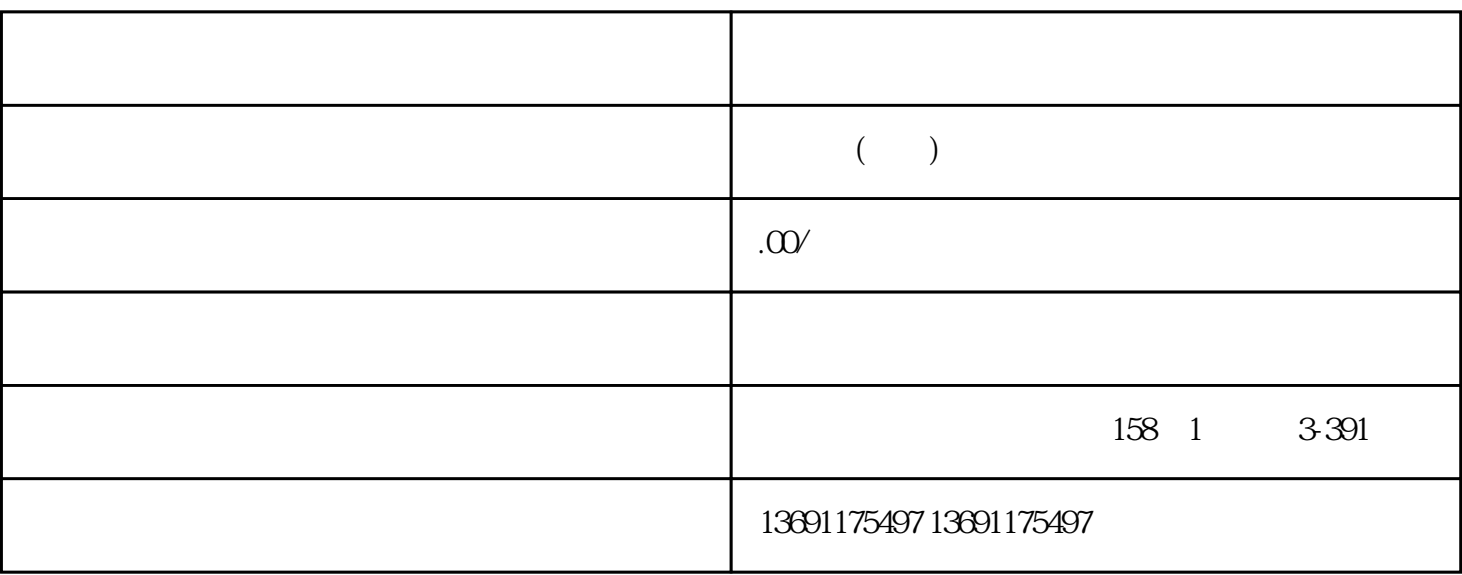

金有:营业税、城建税、教育费附加、个人所得税、印花税、房产税、土地使用税[、车船使用税](https://www.zhihu.com/search?q=%E8%BD%A6%E8%88%B9%E4%BD%BF%E7%94%A8%E7%A8%8E&search_source=Entity&hybrid_search_source=Entity&hybrid_search_extra=%7B%22sourceType%22%3A%22answer%22%2C%22sourceId%22%3A375773416%7D)

1

 $(1) 7$  $(2)$  15  $\frac{1}{2}$ 

 $(3)$  ( )  $(4)$  4 15 10 15

 $(5)$ 报。

 $(6)$ 

 $(7)$ 

,输入税务代码、密码后进行申报就行了。如果是上门申报,填[写纳税申报表](https://www.zhihu.com/search?q=%E7%BA%B3%E7%A8%8E%E7%94%B3%E6%8A%A5%E8%A1%A8&search_source=Entity&hybrid_search_source=Entity&hybrid_search_extra=%7B%22sourceType%22%3A%22answer%22%2C%22sourceId%22%3A375773416%7D),报送主管税务局就行了

2 and  $\overline{\phantom{a}}$ 

 $(1)$  15

 $(2)$  15  $(3)$  $\frac{1}{\sqrt{2}}$ :  $\frac{a}{\sqrt{a}}$ :

 $\frac{1}{\sqrt{2}}$ : 按照会计科目表的顺序、名称,在总帐帐户; 在各个所属的地户上建立一、三级……明细帐户的同时,应将上建立与其他一项。  $1 \longrightarrow$ , extending a control  $\alpha$  extending  $\alpha$ 

, and the contract of the contract of the contract of the contract of the contract of the contract of the contract of the contract of the contract of the contract of the contract of the contract of the contract of the con  $\frac{1}{\alpha}$ :

1 and IC 2,  $IC$ 

 $3\,$  $4 \t\t\t (1-5)$ 息抄入到IC卡中,然后打印出纸质报表并加盖公章,持IC卡和报表去税务局大厅进行抄税。

 $5\,$  $\alpha$  $\mathfrak{R}$ (一)、抄税是国家通过金税工程来控制增值税专用发票的过程之一。  $\overline{\phantom{a}}$ 

一般纳税人后,须到税务机关指定的单位购[买金税卡](https://www.zhihu.com/search?q=%E9%87%91%E7%A8%8E%E5%8D%A1&search_source=Entity&hybrid_search_source=Entity&hybrid_search_extra=%7B%22sourceType%22%3A%22answer%22%2C%22sourceId%22%3A375773416%7D)  $IC$  (  $IC$ 

 $($   $)$ 

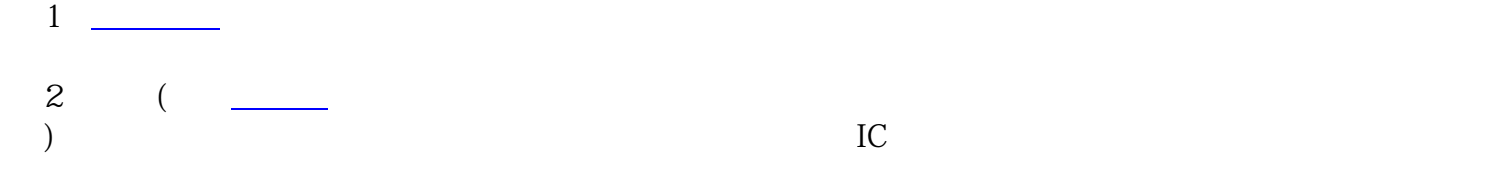

 $3 \thinspace$ 

 $\ast$